# **Vyhledávání informací**

Modely IR systémů 28. 10. 2021

#### **Rozehřívací vyhledávačka**

**Jak končí svět** podle díla, v němž se na místě motta (epigrafu) vyskytuje kusá informace o tom, že centrální postava románu Josepha Conrada Srdce temnoty, postava posedlá slonovinou, je mrtva?

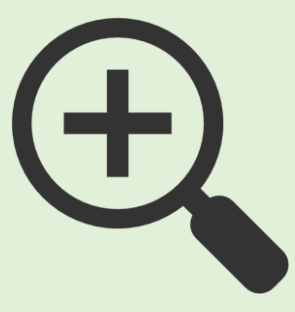

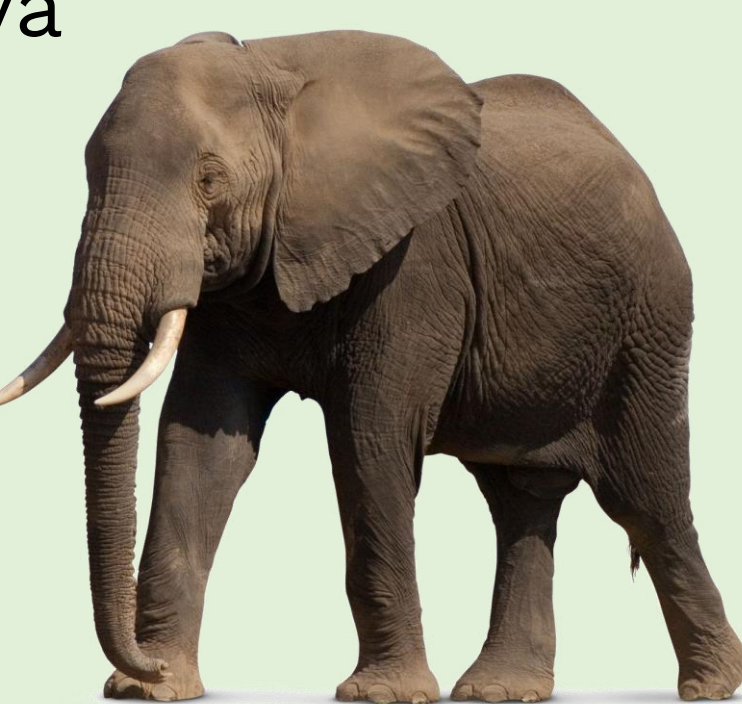

#### **Základní cíl IR systému**

Vybrat na základě dotazu (q) relevantní dokumenty (d) z kolekce dokumentů.

- Shakespearovo sebrané dílo
- není to malé, ale není to kolekce webových dokumentů
- hledáme díla, kde se vyskytuje slovo Brutus a Caesar, ale ne Cézarova žena Calpurnia
- Brutus AND Caesar NOT Calpurnia

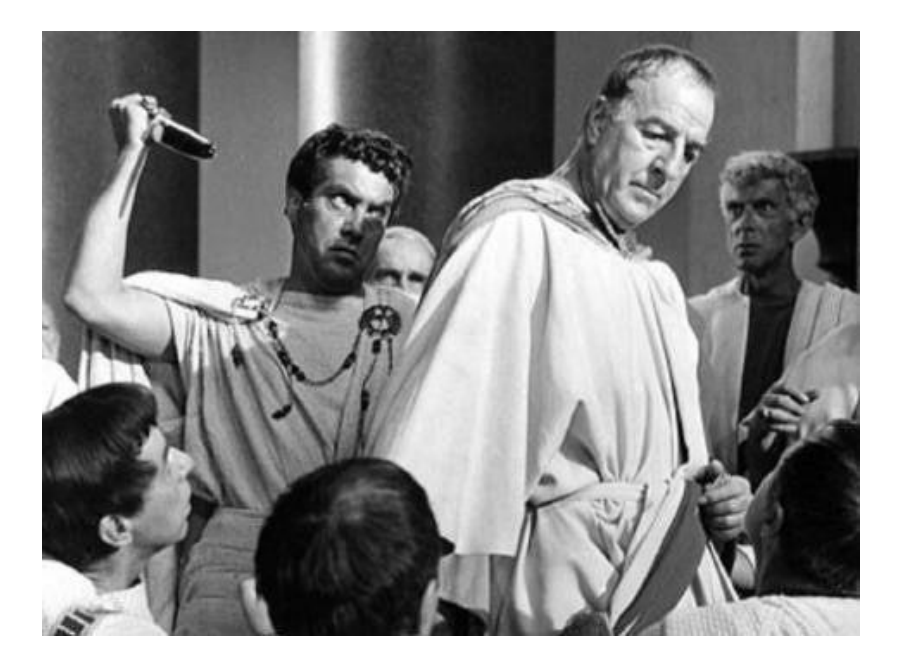

- Shakespearovo sebrané dílo
- hledáme díla, kde se vyskytuje slovo Brutus a Caesar, ale ne Cézarova žena Calpurnia
- Brutus AND Caesar NOT Calpurnia
- *grepping* lineární prohledávání
- trvá to, neřadí to, logika?…
- řešením je

- Shakespearovo sebrané dílo
- hledáme díla, kde se vyskytuje slovo Brutus a Caesar, ale ne Cézarova žena Calpurnia
- Brutus AND Caesar NOT Calpurnia
- *grepping* lineární prohledávání
- trvá to, neřadí to, logika?…
- řešením je indexovat dokumenty předem

- Tři základní cíle systému IR:
- reprezentace dokumentů (indexování)
- reprezentace dotazu
- porovnání obou

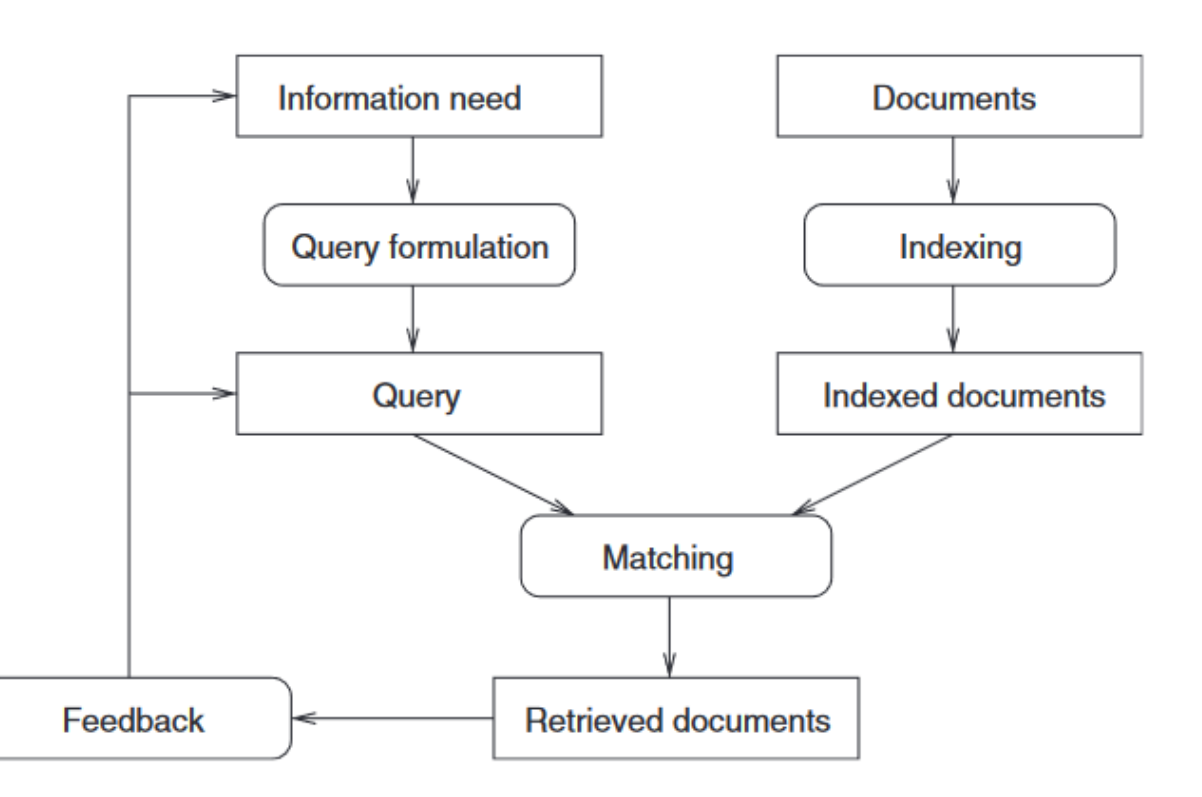

#### matice dokument-termín

binární zaznamenání

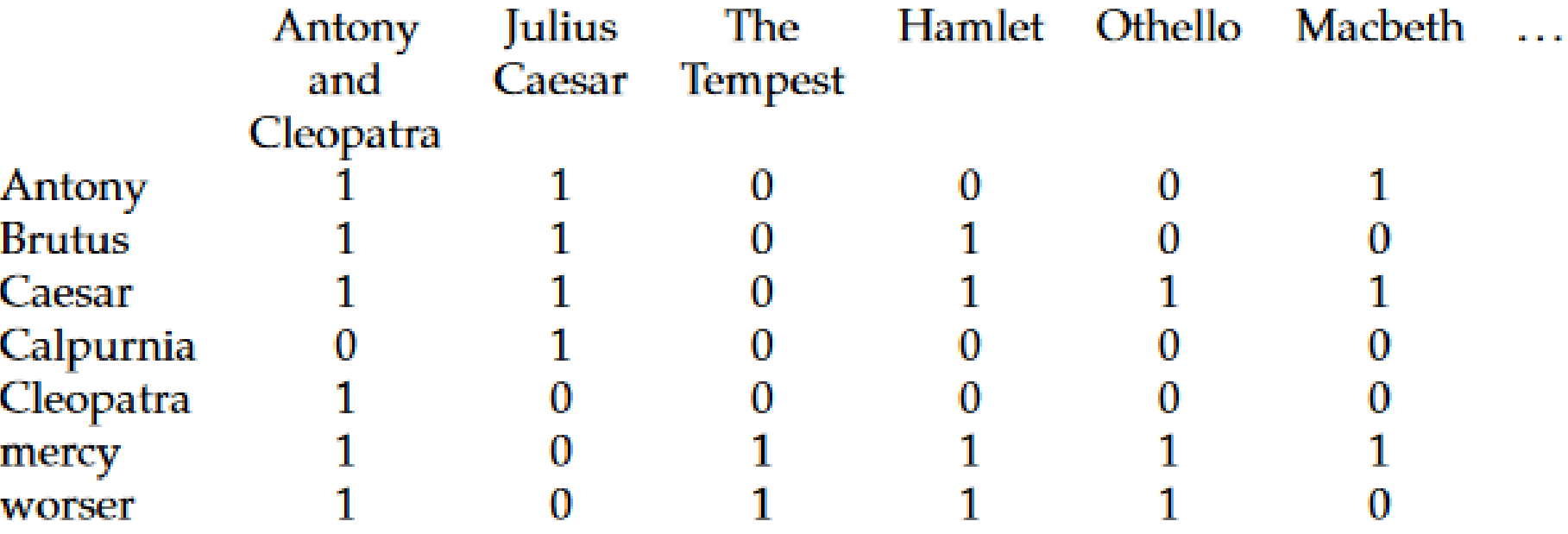

#### **Index**

Sestavte index pro tyto čtyři dokumenty:

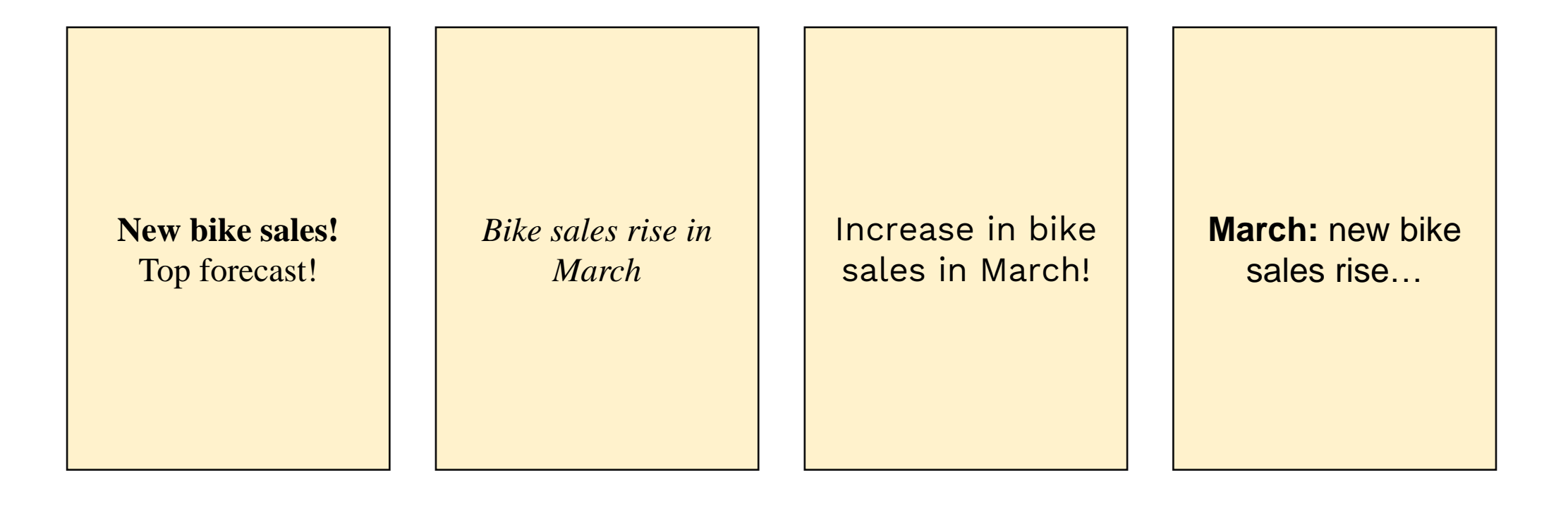

#### **Index**

Sestavte index pro tyto čtyři dokumenty:

d1: new bike sales top forecast d2: bike sales rise in march d3: increase in bike sales in march d4: march new bike sales rise

Co budeme potřebovat, abychom dokázali sestavit index podobně jako před chvílí u Shakespeara?

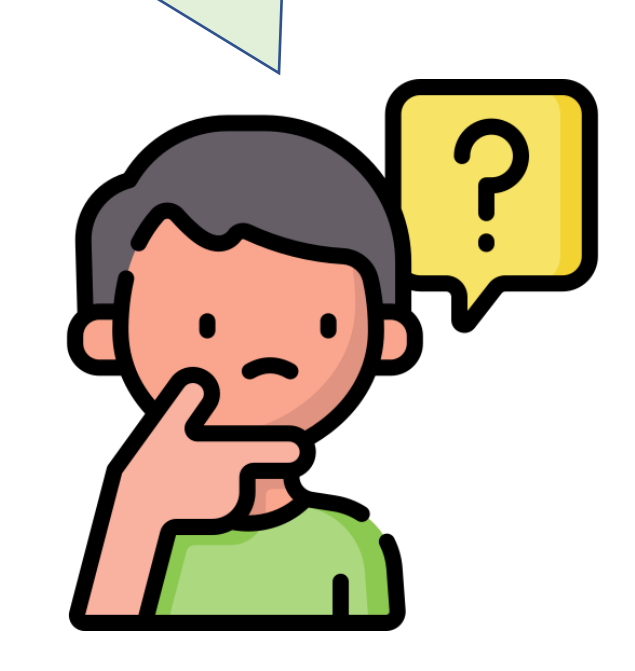

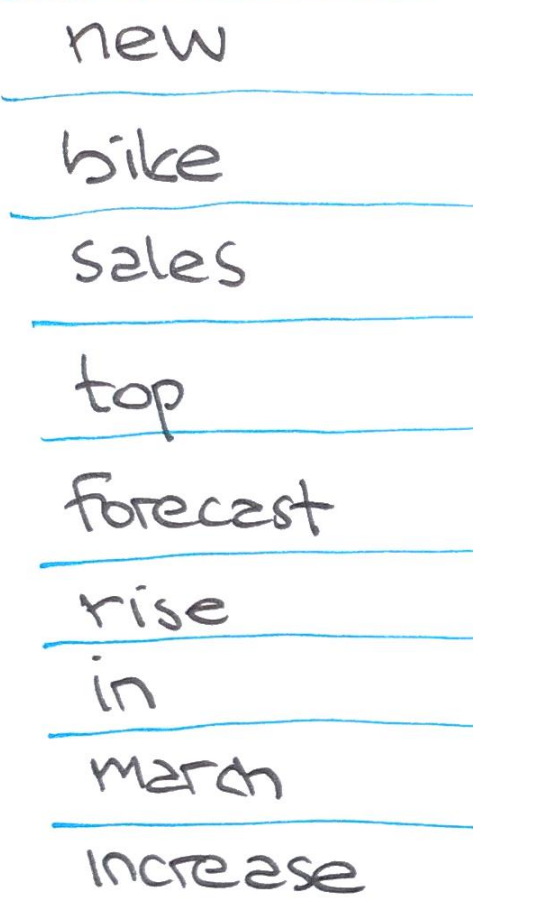

d1: new bike sales top forecast d2: bike sales rise in march d3: increase in bike sales in march d4: march new bike sales rise

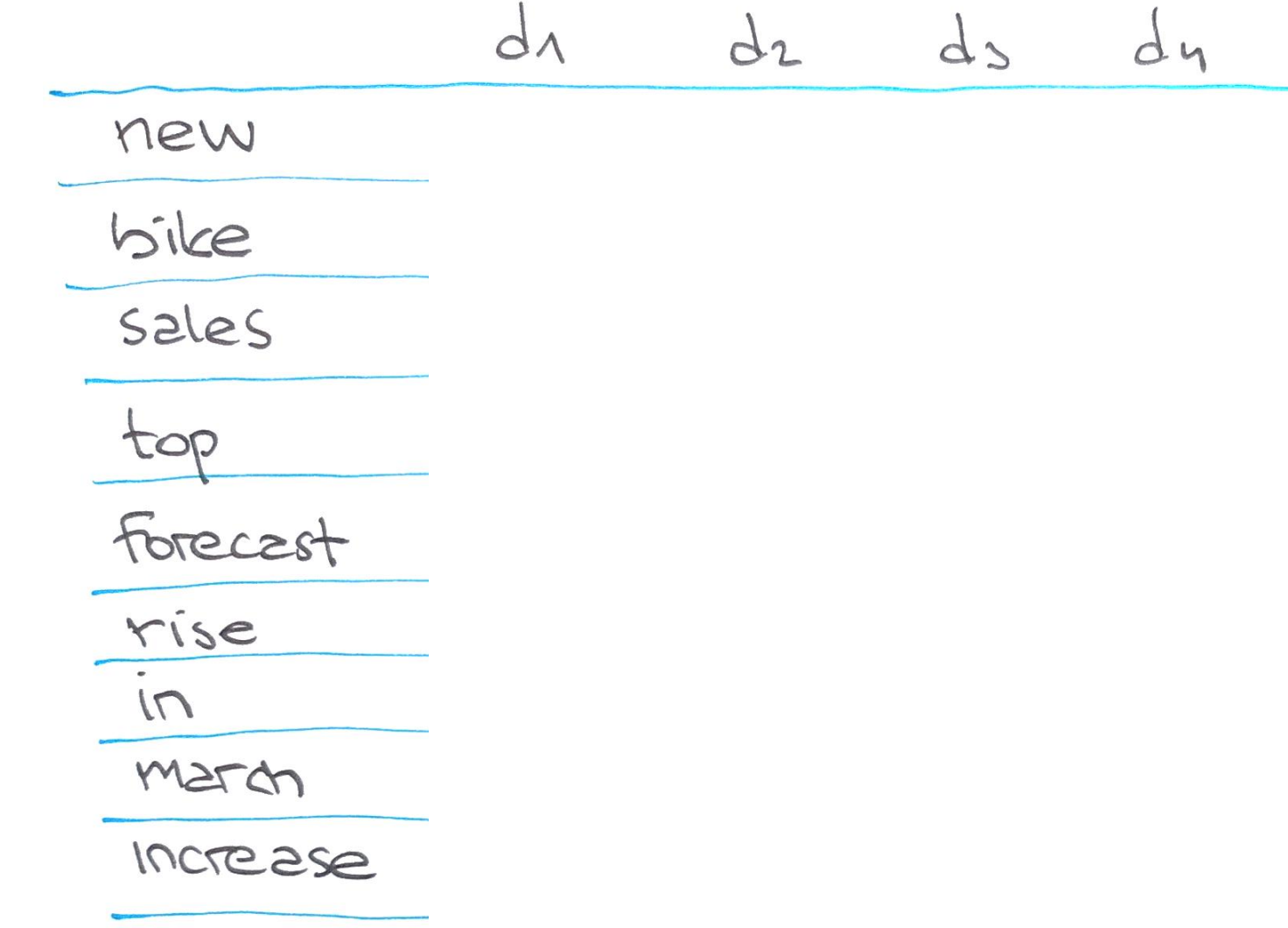

d1: new bike sales top forecast d2: bike sales rise in march d3: increase in bike sales in march d4: march new bike sales rise

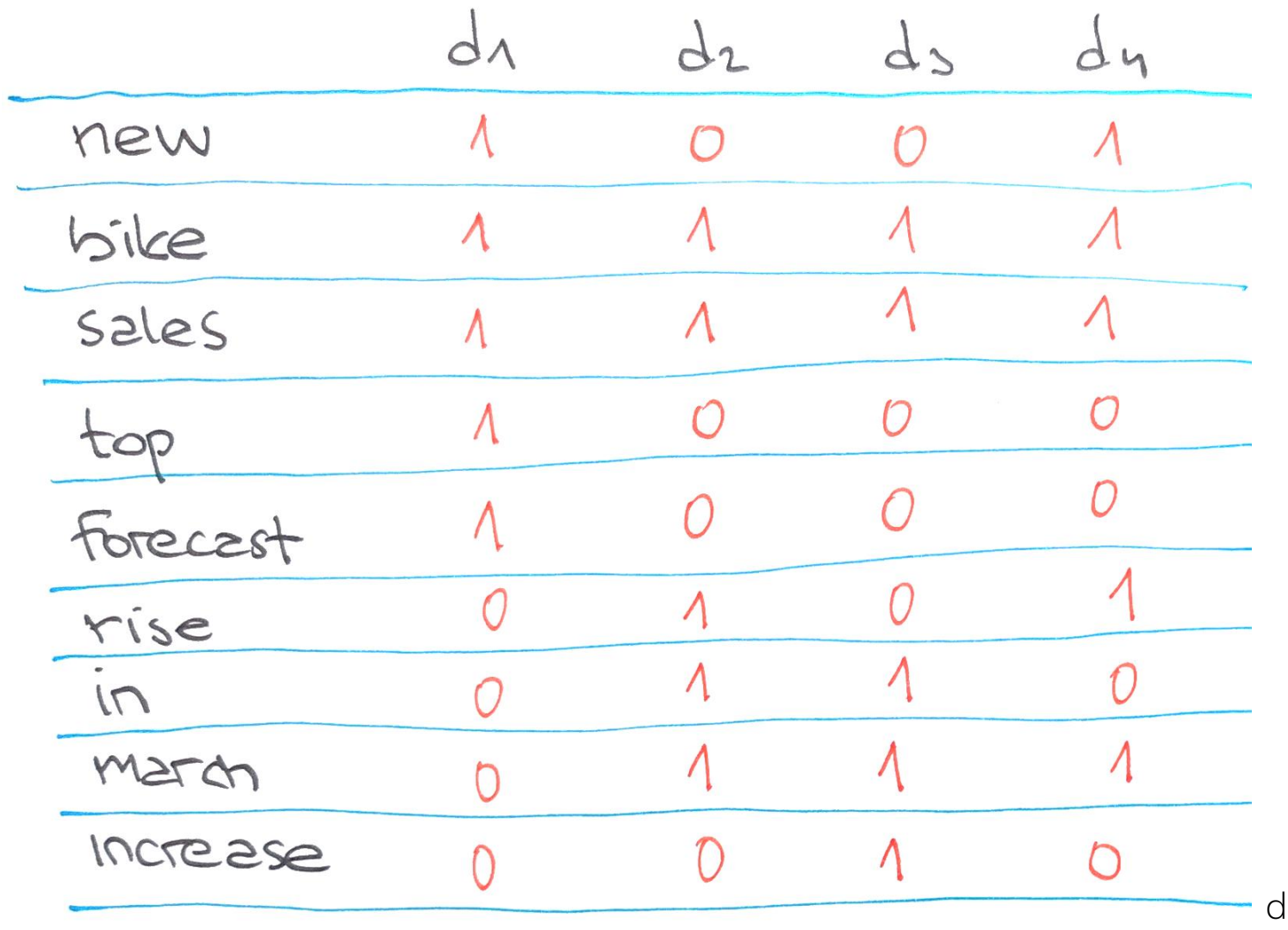

d1: new bike sales top forecast d2: bike sales rise in march d3: increase in bike sales in march d4: march new bike sales rise

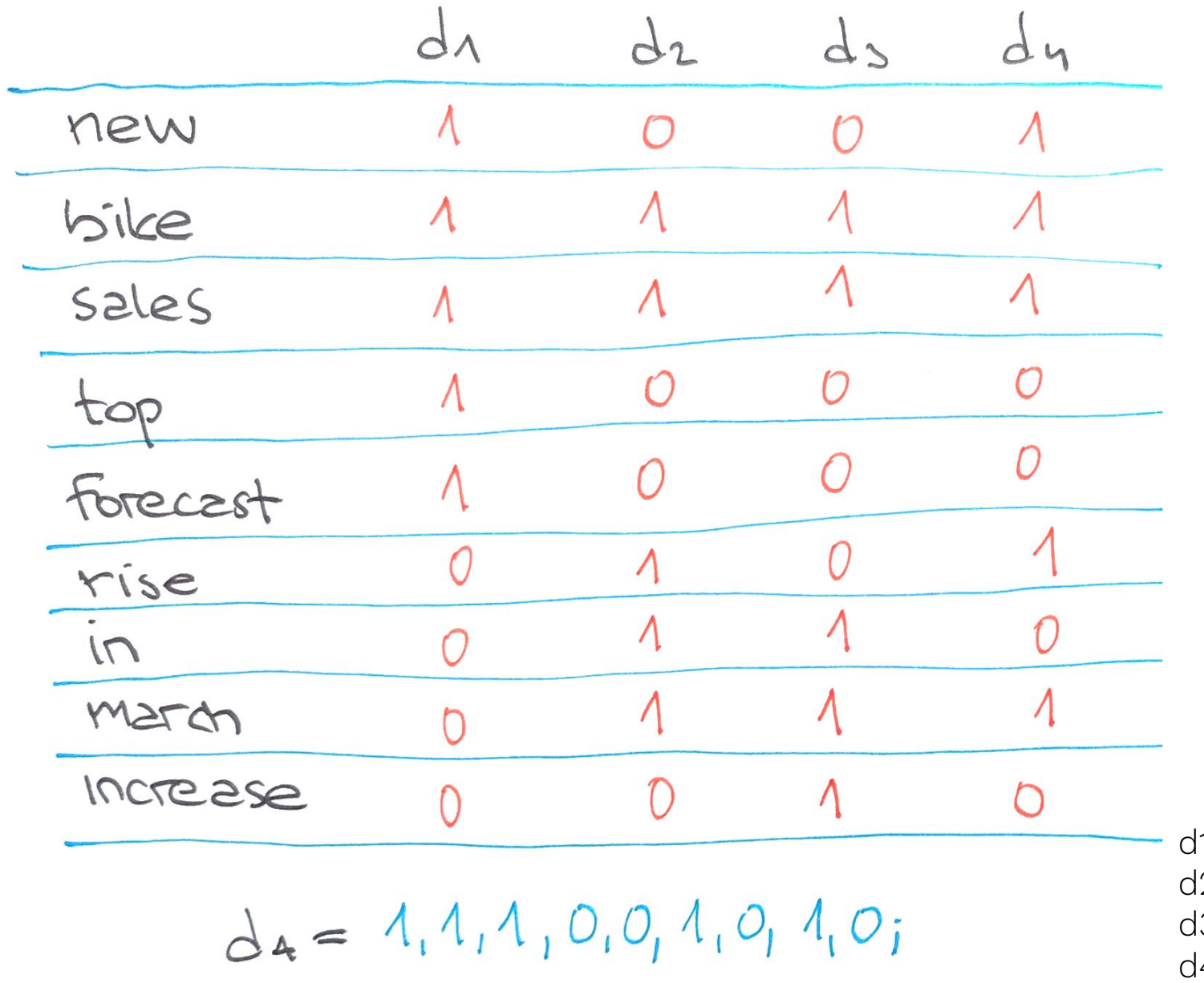

d1: new bike sales top forecast 2: bike sales rise in march 3: increase in bike sales in march 4: march new bike sales rise

#### $d_1 = 1, 1, 1, 0, 0, 1, 0, 1, 0;$

Jaký problém bude mít tento jednoduchý index v případě reálných dokumentů?

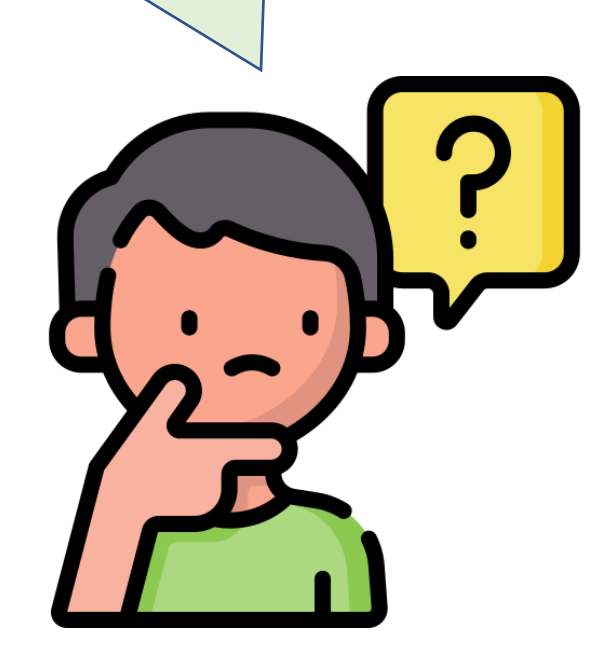

# $d_1 = 1, 1, 1, 0, 0, 1, 0, 1, 0;$  $t_1 = d_1, d_4;$

 $q = query = dotaz$ d = dokument

#### **Převrácený index**

- efektivnější k účelům IR
- díváme se na to z pohledu termínů
- neznáme to odněkud?

Sestavte převrácený index pro tyto čtyři dokumenty: d1: new bike sales top forecast d2: bike sales rise in march d3: increase in bike sales in march d4: march new bike sales rise

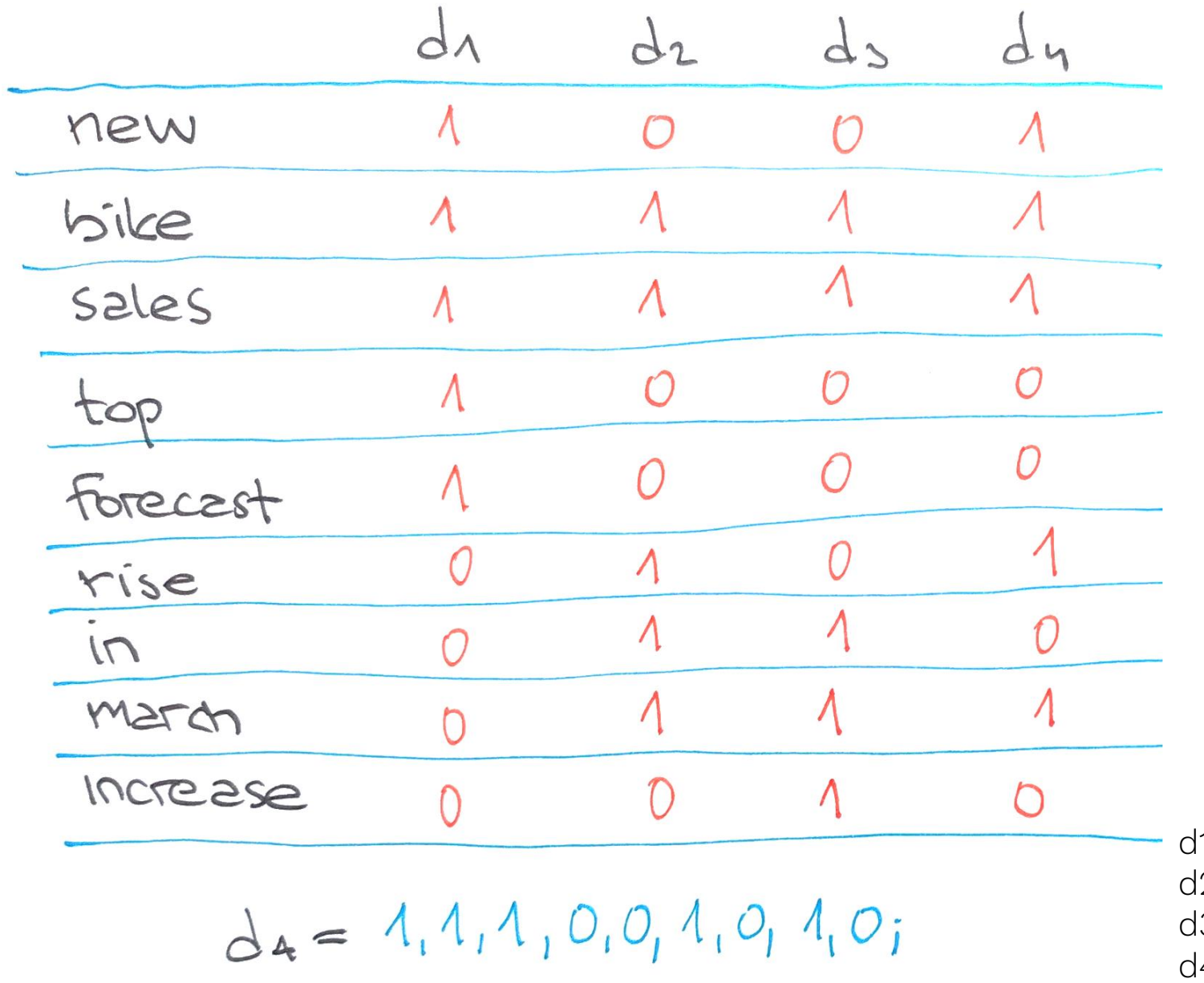

d1: new bike sales top forecast 2: bike sales rise in march 3: increase in bike sales in march 4: march new bike sales rise

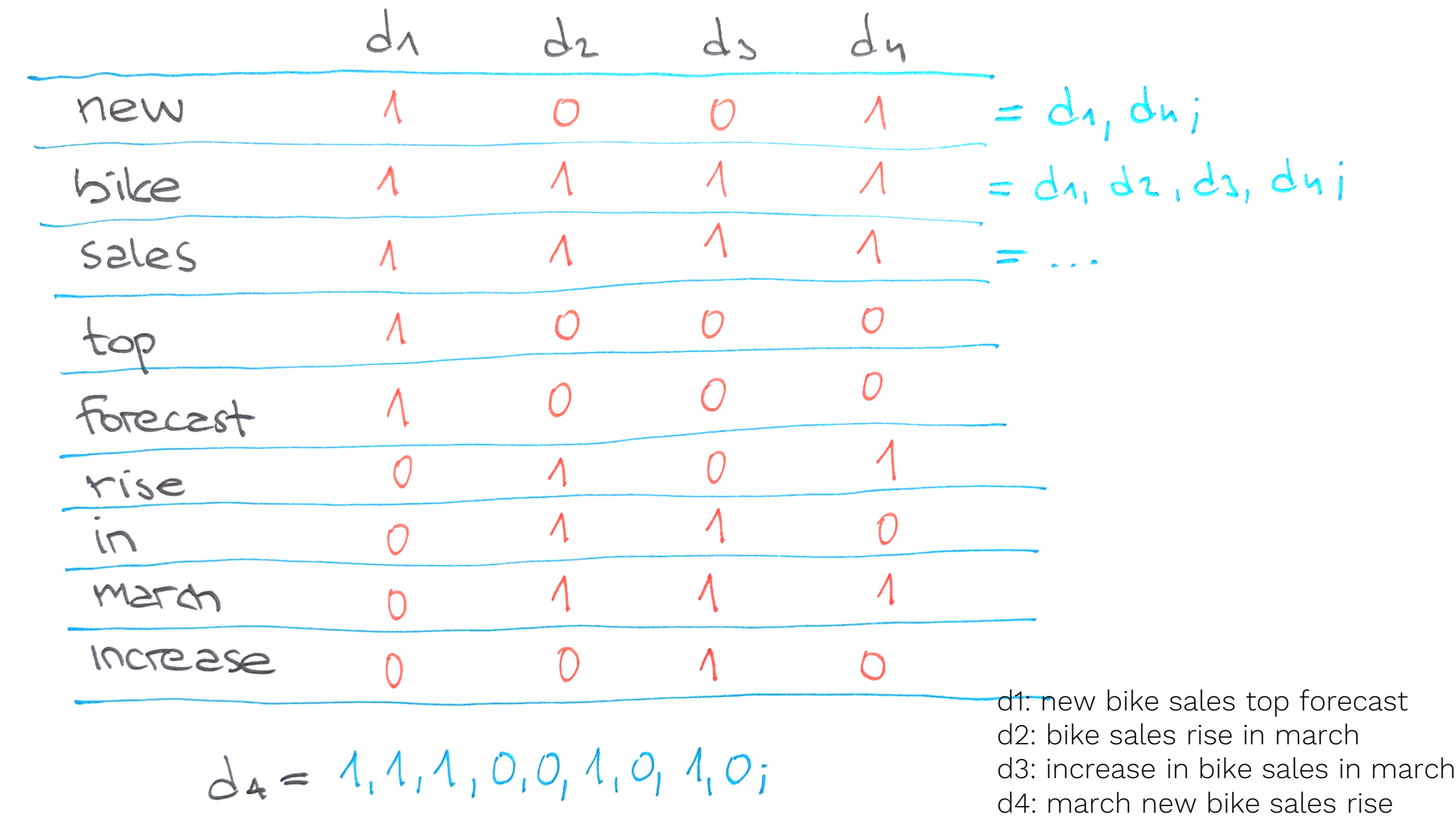

#### **Index a převrácený index**

- sestavte matici dokument-termín
- sestavte převrácený index

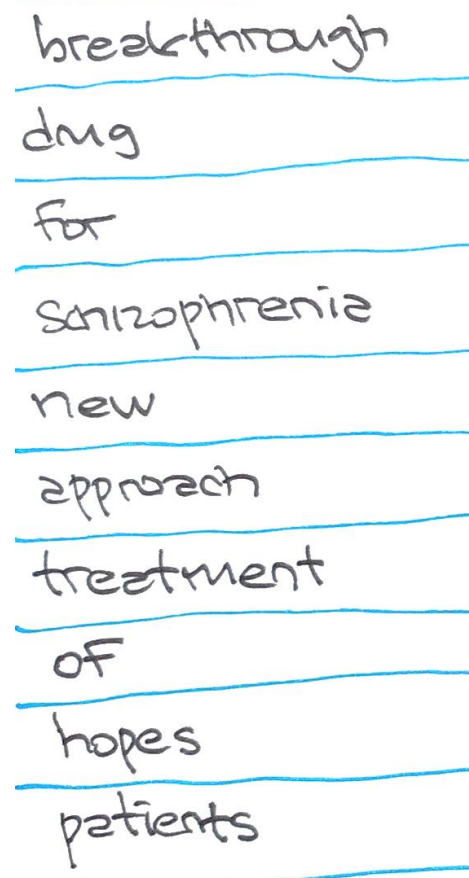

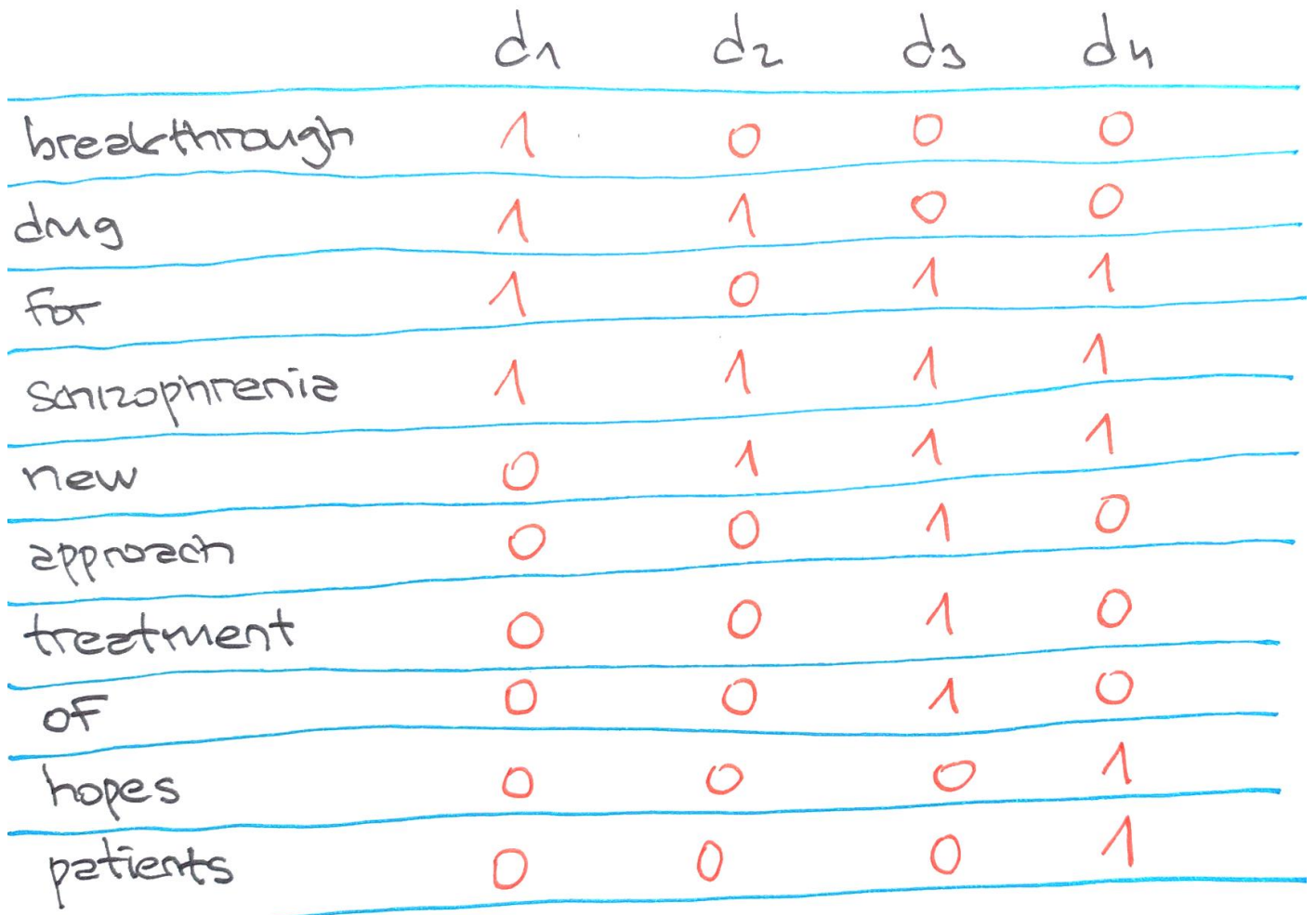

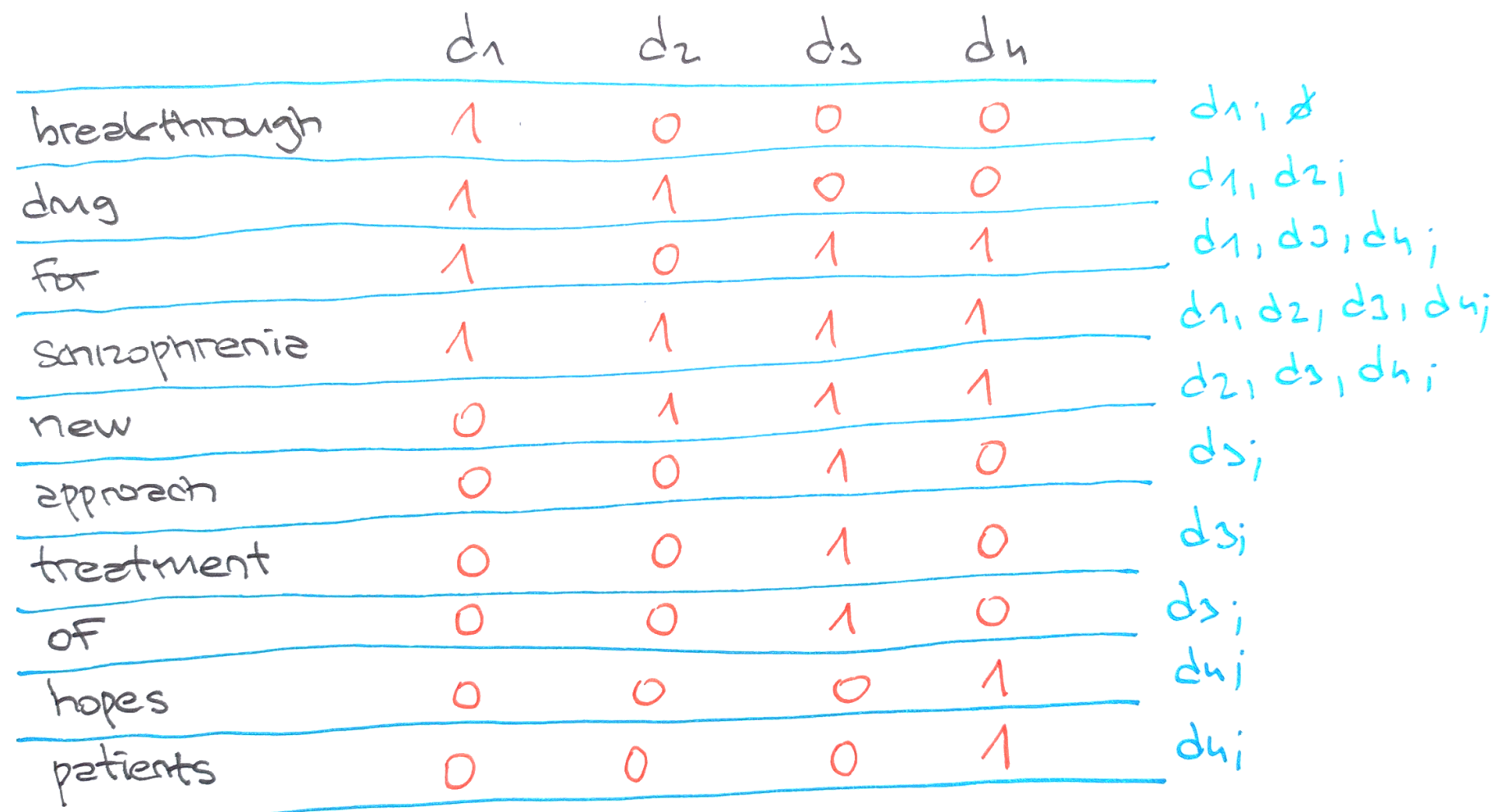

## **Indexování a vyhledávání**

- subject indexing o čem je dokument?
- v knihovnách je to jasné…
- je to výzkumná oblast
- jenže počet dokumentů roste
- potřebujeme automatickou indexaci
- modely a postupy se vyvíjejí
- nástup webu
- počítačová lingvistika; AI, NS, computer vision,…

## **Indexování a vyhledávání**

- velká oblast výzkumu
- specifické systémy IR
- např. lékařská dokumentace
- specifika různých druhů dokumentů

## **Modely IR**

- existuje nespočet modelů
- booleovský model (50. léta)
- vektorový model (70. léta)
- pravděpodobnostní modely (70. léta)
- modely založené na zpracování jazyka (90. léta)
- Google PageRank (1998)
- desítky a stovky dalších…

#### **Booleovský model**

- booleovská logika
- první, nejrozšířenější a široce aplikovaný
- dokument i dotaz jsou pojímány jako soubor výrazů
- vyhledání je založeno na výskytu výrazů z dotazu
- vyhledávání výrazu "jablko" jednoduše vrací množinu dokumentů, kde je výraz "jablko"
- pomocí logických operátorů booleovské logiky lze vytvářet nové množiny dokumentů odpovídající vyhledávacímu dotazu

#### **Booleovský model**

- Brutus AND Caesar
- najdi v převráceném indexu výskyt Brutus
- natáhni si ID dokumentů
- najdi v převráceném indexu výskyt Caesar
- natáhni si ID dokumentů
- najdi shodu
- *příklad se schizofrenií –* q: schizophrenia AND drug

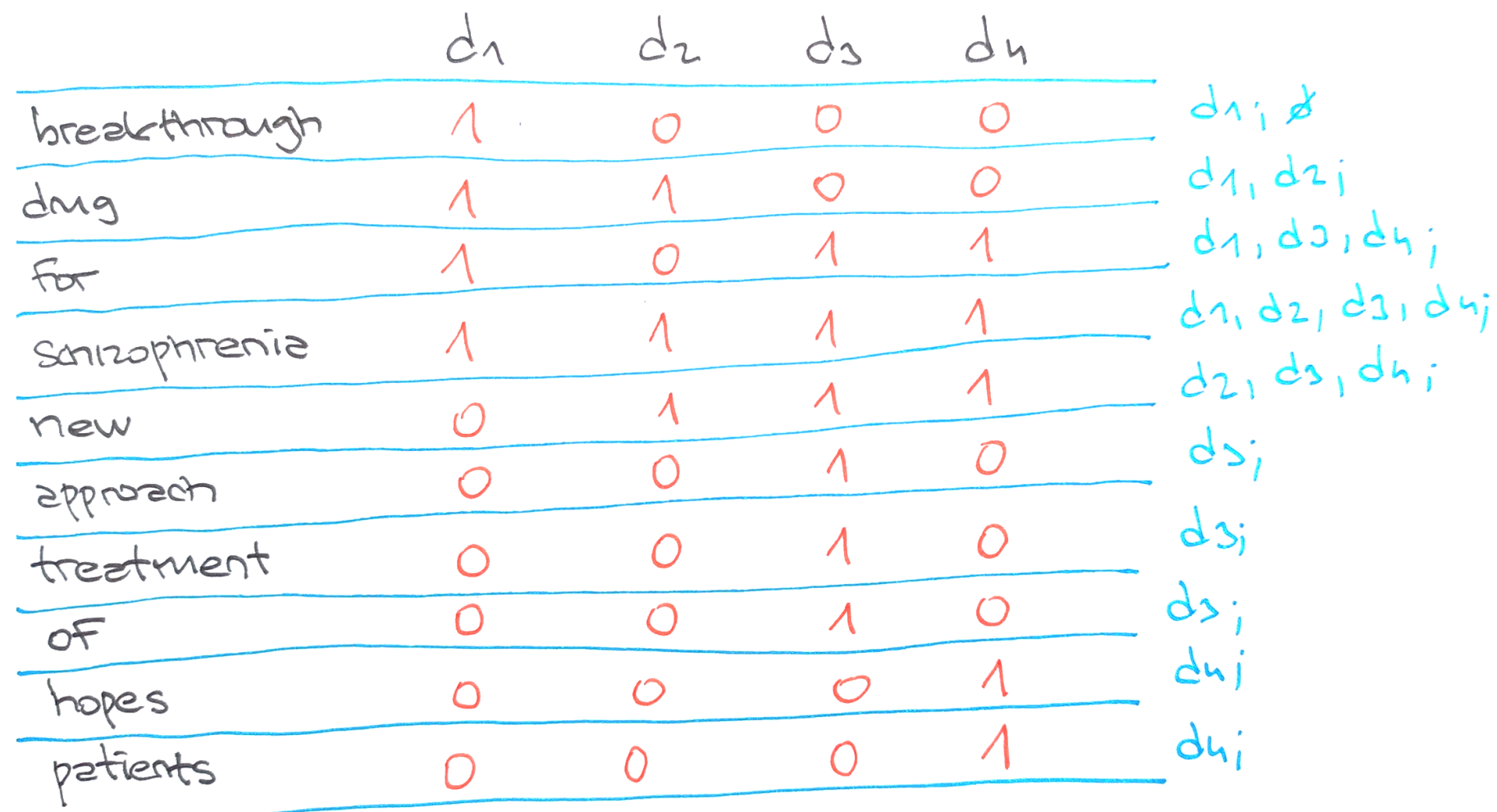

#### **Booleovský model**

- zároveň nejkritizovanější
- výsledky nejsou hodnoceny a řazeny
- model dokument prostě najde nebo ne
- "jablko AND sad AND štrůdl"
- nenajde "letadlo AND pilot AND létání",
- nenajde "jablko AND štrůdl" očividně užitečnější, ale model nemá jak určit, že tomu tak je…

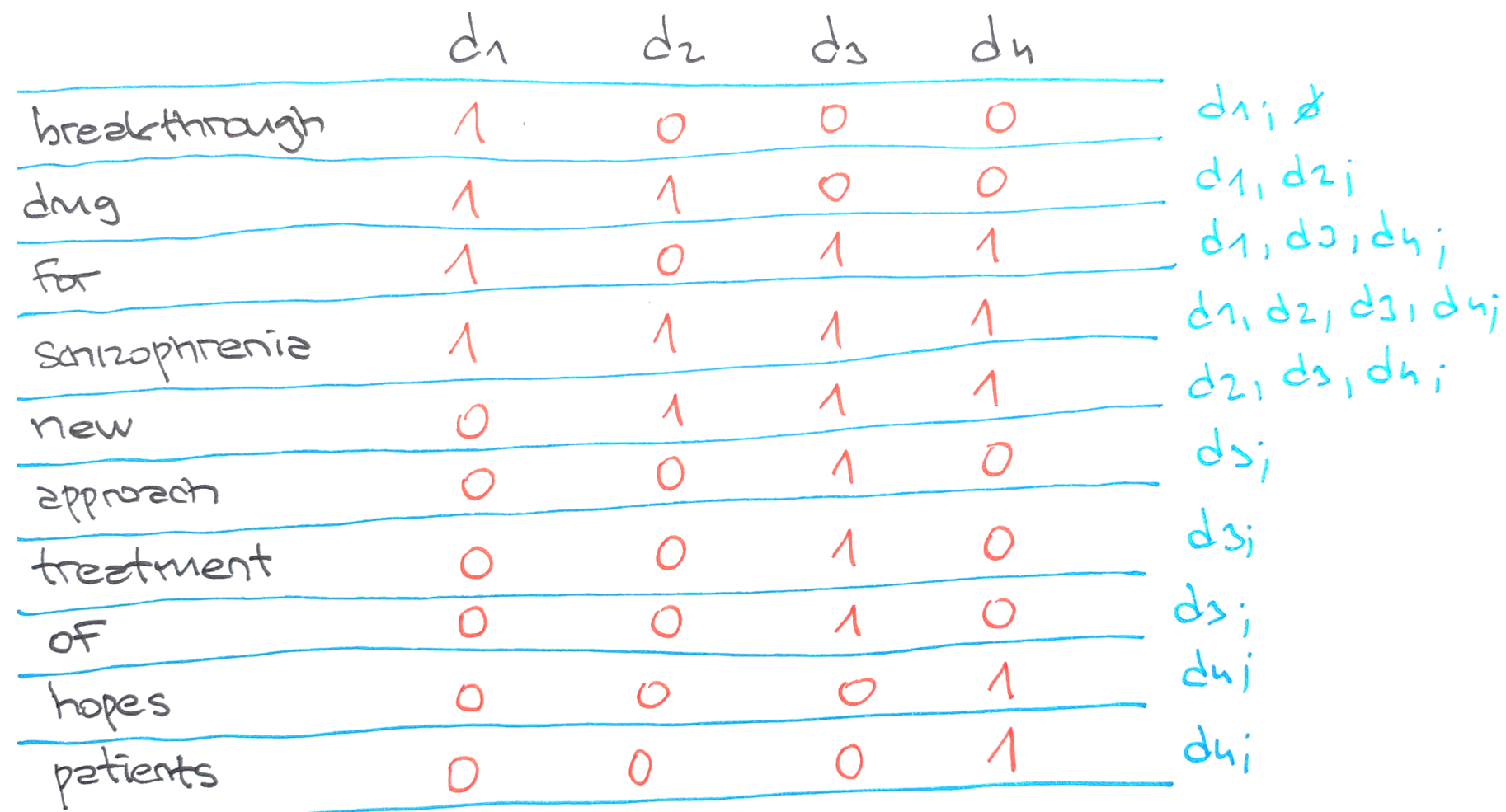

#### **Regionový model**

- rozšíření boolovského modelu
- regiony tj. model pro jasně strukturované dokumenty
- co to může být?
- dva základní operátory CONTAINING, CONTAINEDBY

(<LINE> CONTAINING farewell) CONTAINEDBY (<SPEECH>CONTAINING (<SPEAKER> CONTAINING Hamlet))

# **Modely přesné shody**

- booleovský, regionový
- WYSIWYG
- nemožnost řadit dokumenty
- existují rozšíření
- např. rozšířený booleovský model

- nutnost řazení výsledků jako vstupní bod
- Hans Peter Luhn (1957) statistický přístup
- k prohledání kolekce dokumentů by měl uživatel připravit dokument podobný k těm, co potřebuje
- míra podobnosti mezi reprezentací připraveného dokumentu a reprezentací dokumentů v kolekci
- první krok: spočítat počet prvků které dotaz a indexovaná reprezentace dokumentů sdílejí

- Gerard Salton (1983)
- každý termín má přidělenu svou dimenzi v prostoru
- podobnost se měří jako cosinus úhlu který odděluje vektor dokumentu a vektor dotazu
- výzkumy oblasti seskupování dokumentů (clustering), automatické kategorizace textu

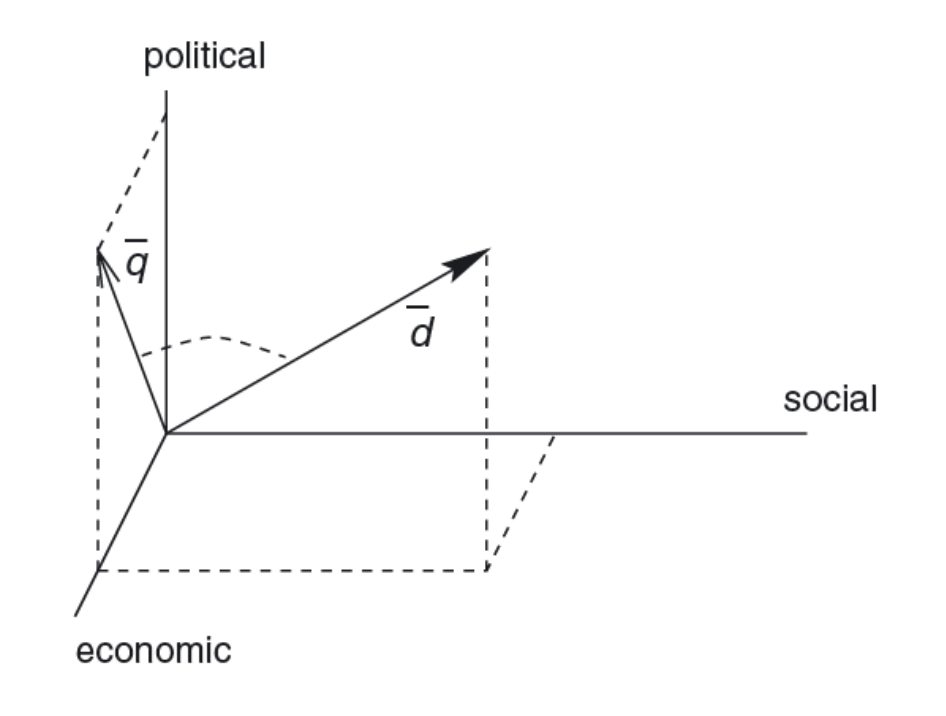

d1: the man walked the dog d2: the man took the dog to the park d3: the dog went to the park

Zdroje příkladů: https://www.dissertations.se/dissertation/245456a998/ https://blog.seznam.cz/2011/08/semanticka-analyza-textu-1/

d1: the man walked the dog d2: the man took the dog to the park d3: the dog went to the park

[dog, man, park, the, to, took, walked, went]

d1: the man walked the dog d2: the man took the dog to the park d3: the dog went to the park

[dog, man, park, the, to, took, walked, went]

```
d1 [1, 1, 0, 1, 0, 0, 1, 0]
d2 [1, 1, 1, 1, 1, 1, 0, 0]
d3 [1, 0, 1, 1, 1, 0, 0, 1]
```
d1: the man walked the dog d2: the man took the dog to the park d3: the dog went to the park

[dog, man, park, the, to, took, walked, went]

d1 [1, 1, 0, 1, 0, 0, 1, 0] d2 [1, 1, 1, 1, 1, 1, 0, 0] d3 [1, 0, 1, 1, 1, 0, 0, 1]

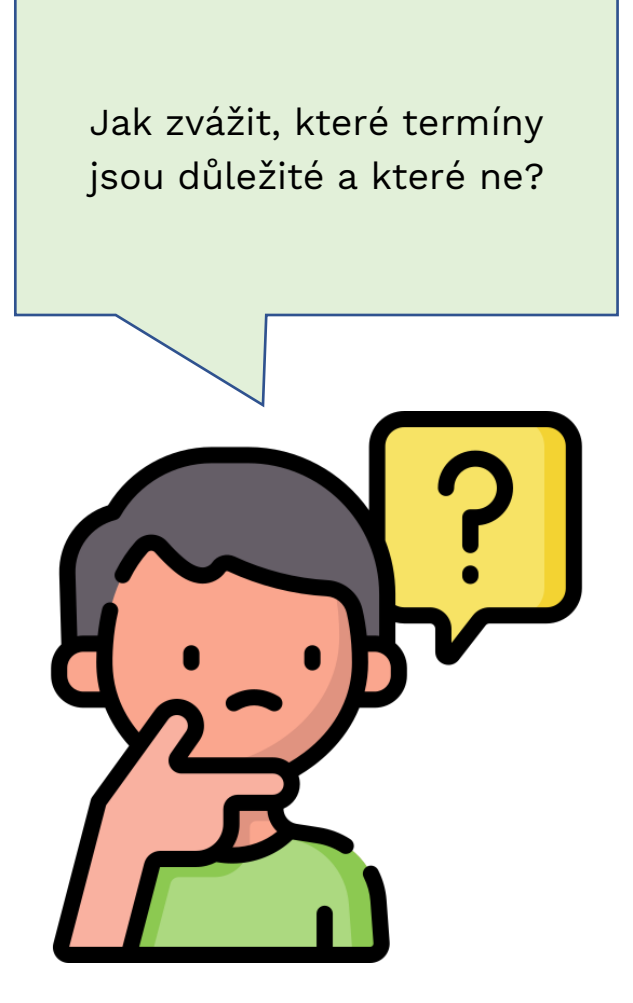

d1: the man walked the dog d2: the man took the dog to the park d3: the dog went to the park

[dog, man, park, the, to, took, walked, went]

```
d1 [1, 1, 0, 2, 0, 0, 1, 0]
d2 [1, 1, 1, 3, 1, 1, 0, 0]
d3 [1, 0, 1, 2, 1, 0, 0, 1]
```
#### **TF-IDF**

- term frequency–inverse document frequency
- statistické vyjádření důležitosti výrazu v dokumentu
- nejvyužívanější metoda vážení výrazů

```
d1 [1, 1, 0, 2, 0, 0, 1, 0]
d2 [1, 1, 1, 3, 1, 1, 0, 0]
d3 [1, 0, 1, 2, 1, 0, 0, 1]
```

$$
\text{idf}_\text{i} = \log \frac{|D|}{|\{j:t_i \in d_j\}|}
$$

#### **TF-IDF**

- term frequency–inverse document frequency
- statistické vyjádření důležitosti výrazu v dokumentu
- nejvyužívanější metoda vážení výrazů

```
d1 [0, 0.18, 0, 0, 0, 0, 0.48, 0]
d2 [0, 0.18, 0.18, 0, 0.18, 0.48, 0, 0]
d3 [0, 0, 0.18, 0, 0.18, 0, 0, 0.48]
```
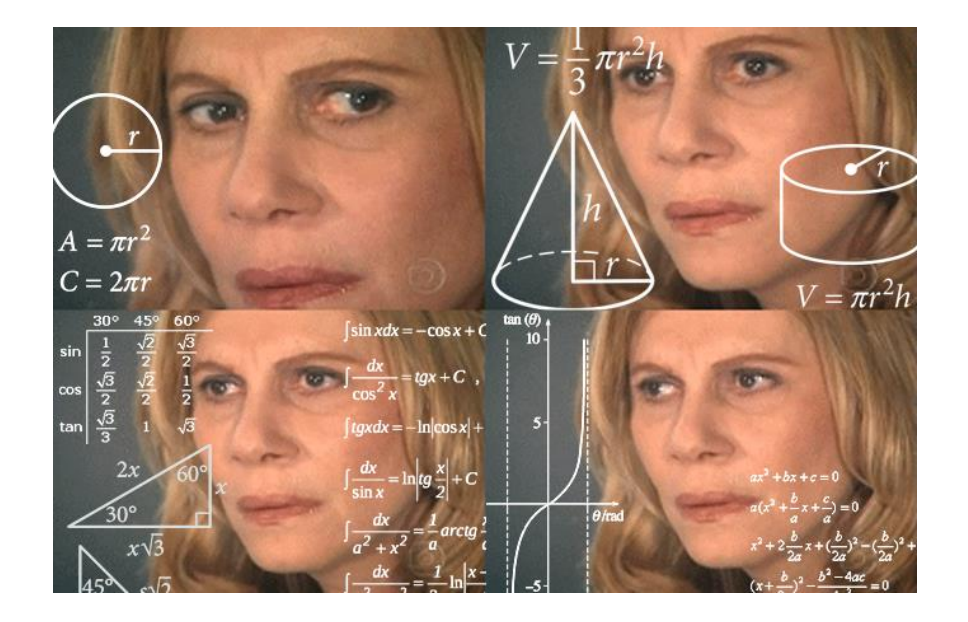

- 1. the man walked the dog
- 2. the man took the dog to the park
- 3. the dog went to the park

[dog, man, park, the, to, took, walked, went]

```
d1 [0, 0.18, 0, 0, 0, 0, 0.48, 0]
d2 [0, 0.18, 0.18, 0, 0.18, 0.48, 0, 0]
d3 [0, 0, 0.18, 0, 0.18, 0, 0, 0.48]
```
- relevance = vektor  $q$  leží nejblíže vektoru  $d$
- TF problém: the man walked the dog, and they walked and walked and walked…
- neměříme vzdálenost
- měříme úhel
- kosinová podobnost
- EN: cosine similarity

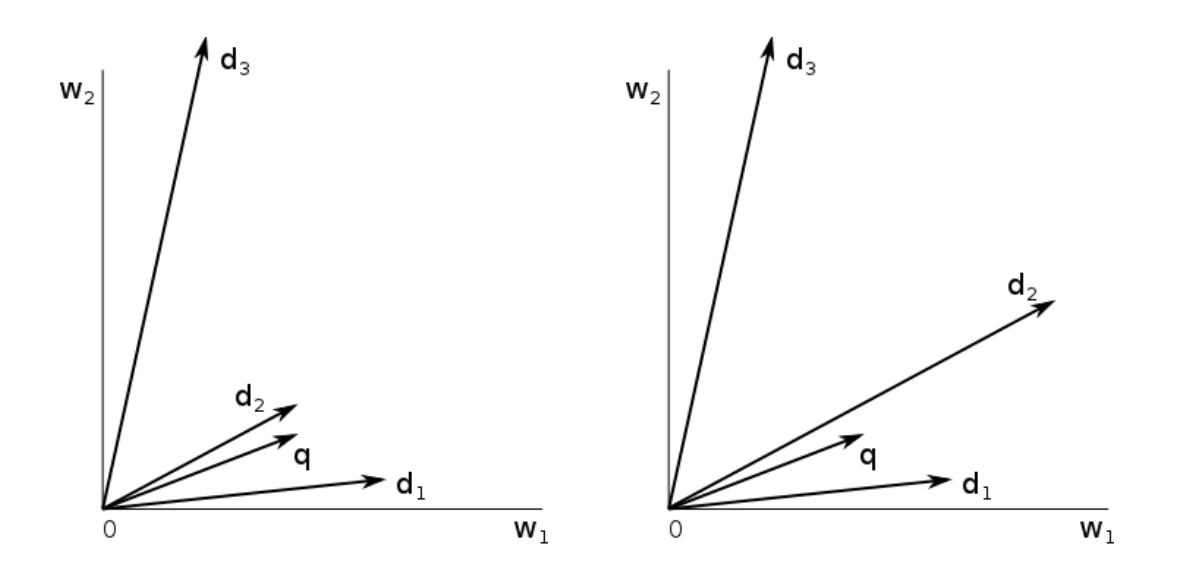

#### **Příliš mnoho dimenzí**

- redukce dimenzionality
- omezení slov, které bereme v potaz
- výběr příznaků (stop slova)
- extrakce příznaků (lemmatizace, stemmatizace)
- desambiguace (letech lemma let a léto),  $\blacksquare$
- oko řada významů, stejné lemma
- stomatolog, zubař jeden význam, různé lemma

#### **Příliš mnoho dimenzí**

- redukce dimenzionality
- omezení slov, které bereme v potaz
- výběr příznaků (stop slova)
- extrakce příznaků (lemmatizace, stemmatizace)
- desambiguace (letech lemma let a léto), kontext
- oko řada významů, stejné lemma
- stomatolog, zubař jeden význam, různé lemma

#### **Latentní sémantická analýza**

- automatická identifikace kontextu
- pracuje se např. se společným výskytem slov
- v několika úrovních *(fotbal tenis | sport)*

d1: the man walked the dog d2: the man took the dog to the park d3: the dog went to the park q: "walked" – co bude ve výsledcích?

#### **NLP**

- zpracování přirozeného jazyka (NLP)
- topic modelling / topic classification
- lat. sémantická analýza je klasickým přístupem NLP
- <https://monkeylearn.com/topic-analysis/>
- např. automatická klasifikace emailů
- automatická indexace dotazu
- <https://www.jstor.org/analyze/>

#### **Pravděpodobnostní modely**

- aplikace pravděpodobnosti do IR
- IR systém má pouze q
- nejisté porozumění informační potřebě
- pravděpodobnost pracuje s nejistotou...
- pravděpodobnost nám může pomoci
- aktuálně exponované
- mnoho modelů a přístupů

## **Fuzzy logika v IR**

- obecný model fuzzy IR systému bere v potaz vágnost
- nejistota skrze nepřesné hodnoty a neurčité dotazy
- "datum vydání je nedávné"
- řešení neurčitosti dotazů
- řešení nejistot v databázích

#### information retrieval

#### **Indexování webu**

- stránek na webu jsou miliardy
- indexování a vyhledávání na webu je obtížené
- jak se indexuje web?

#### **Indexování webu**

- stránek na webu jsou miliardy
- indexování a vyhledávání na webu je obtížené
- jak se indexuje web?

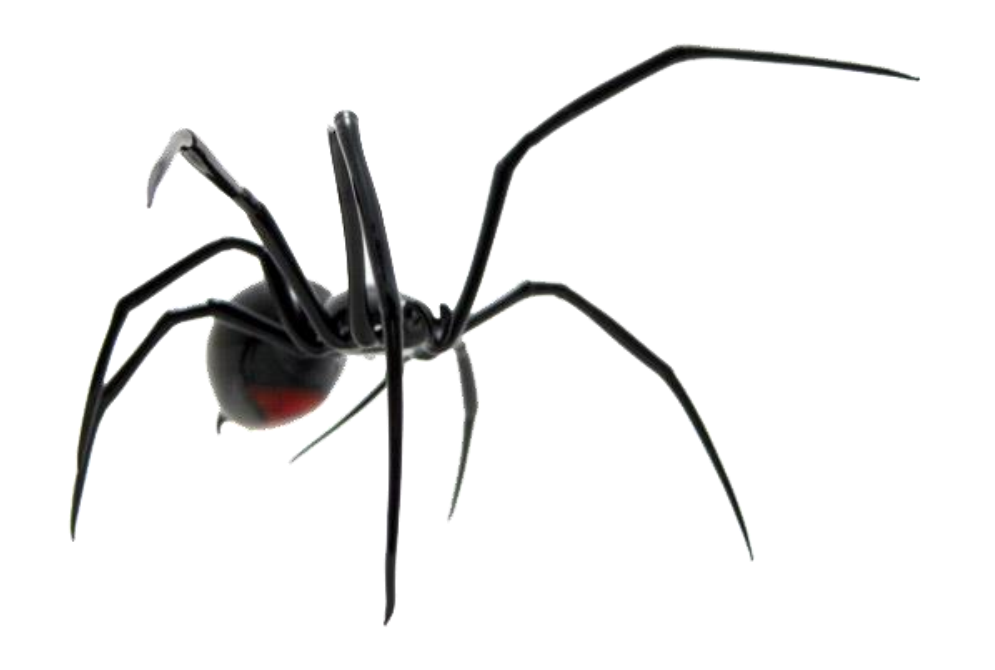

#### **PageRank**

- předchozí modely vracejí d na základě shody s q
- Larry Page a Sergey Brin
- cíl PR = vracet kvalitní a důvěryhodné dokumenty
- využití architektury hyperlinku
- vyhodnocení kvality dokumentu (stránky)
- více odkazů = větší kvalita

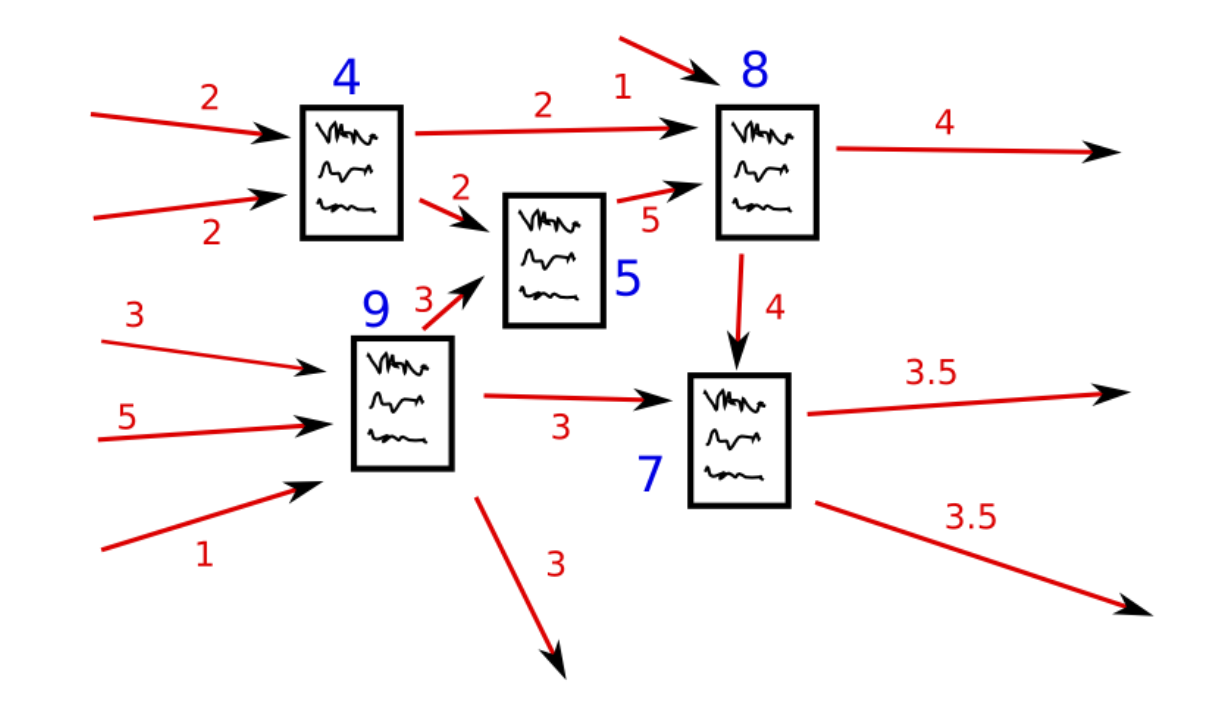

$$
R'(a)=c\left(\sum_{u\in B_a}\frac{R'(u)}{N_u}\right)+(1-c)R'(a)
$$

#### the country of the property property

Anna Alexandra Salah Selam, Adams (19 Jan 1941) And Anna Path men the same life smiller in the the property of the control of the  $\mathcal{C} = \{ \mathcal{C} \mid \mathcal{C} \in \mathcal{C} \}$ animalysis Helia(/Ala) and

Akan be

Long FLEED

Add - Column Actionman Line

Marine Mar

Arian  $800$ 

Address the present and a

**STELL LINE** 

Milona

to the the stand

#### 

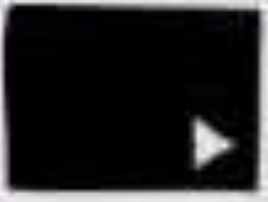

White Company and Manuel Have 1 China basic was chine for a S.L.L.Common

Albert construction by

#### William

New York Council Line Street, Archivector

and a street of a state of the con-

Williams - The shrimon Associate Press, which Municipality of the Alle College and College and

ARCHAEL, MARALEXANSKI The Lancast, This Location and ANGEL PERSONAL ARE SEETING **PERMIT AND RESIDENTS** 

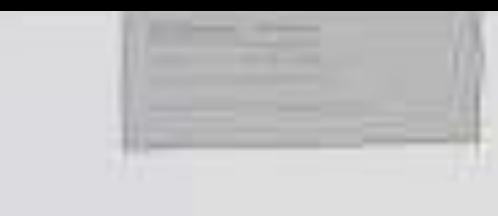

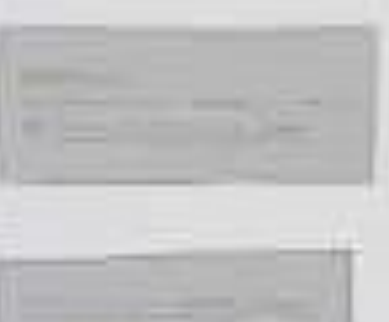

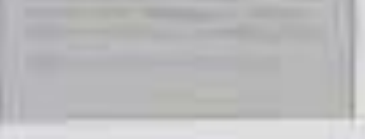

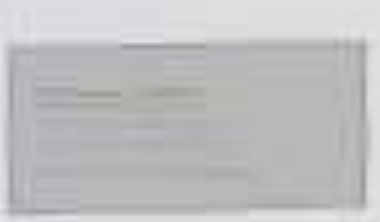

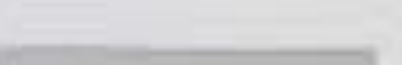

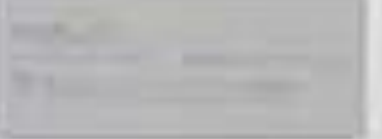

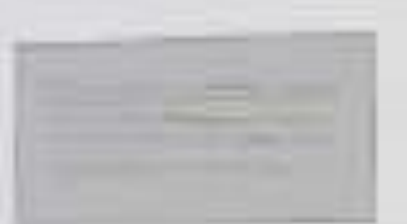

#### **Hodnocení modelů**

- modelů je celá řada
- jak zjistíme, co funguje a co ne?
- IR je značně empirické odvětví
- přínos modelu je třeba dokázat

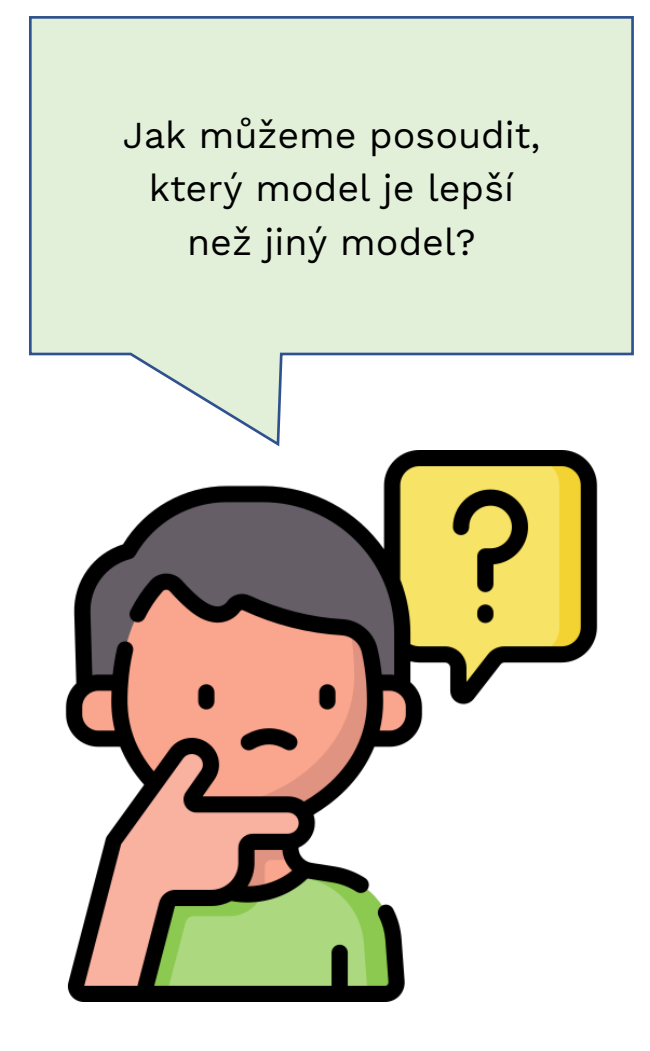

#### **Hodnocení modelů**

- ustálené kolekce dokumentů
- přiřazené otázky a informační potřeby
- <http://web.eecs.utk.edu/research/lsi/corpa.html>
- jak vypadá takový testovací korpus? TIME
- <http://www.statmt.org/europarl/>

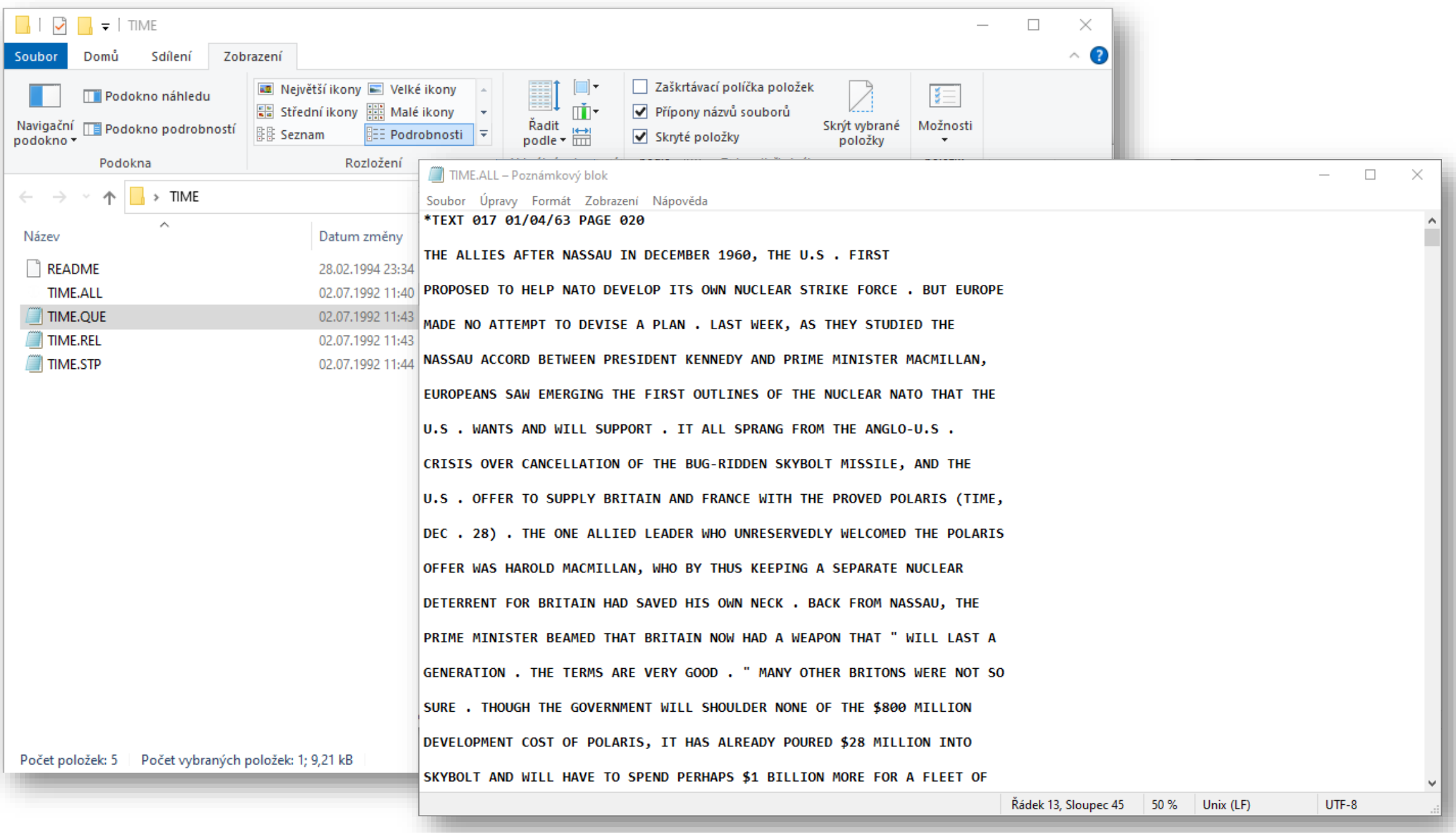

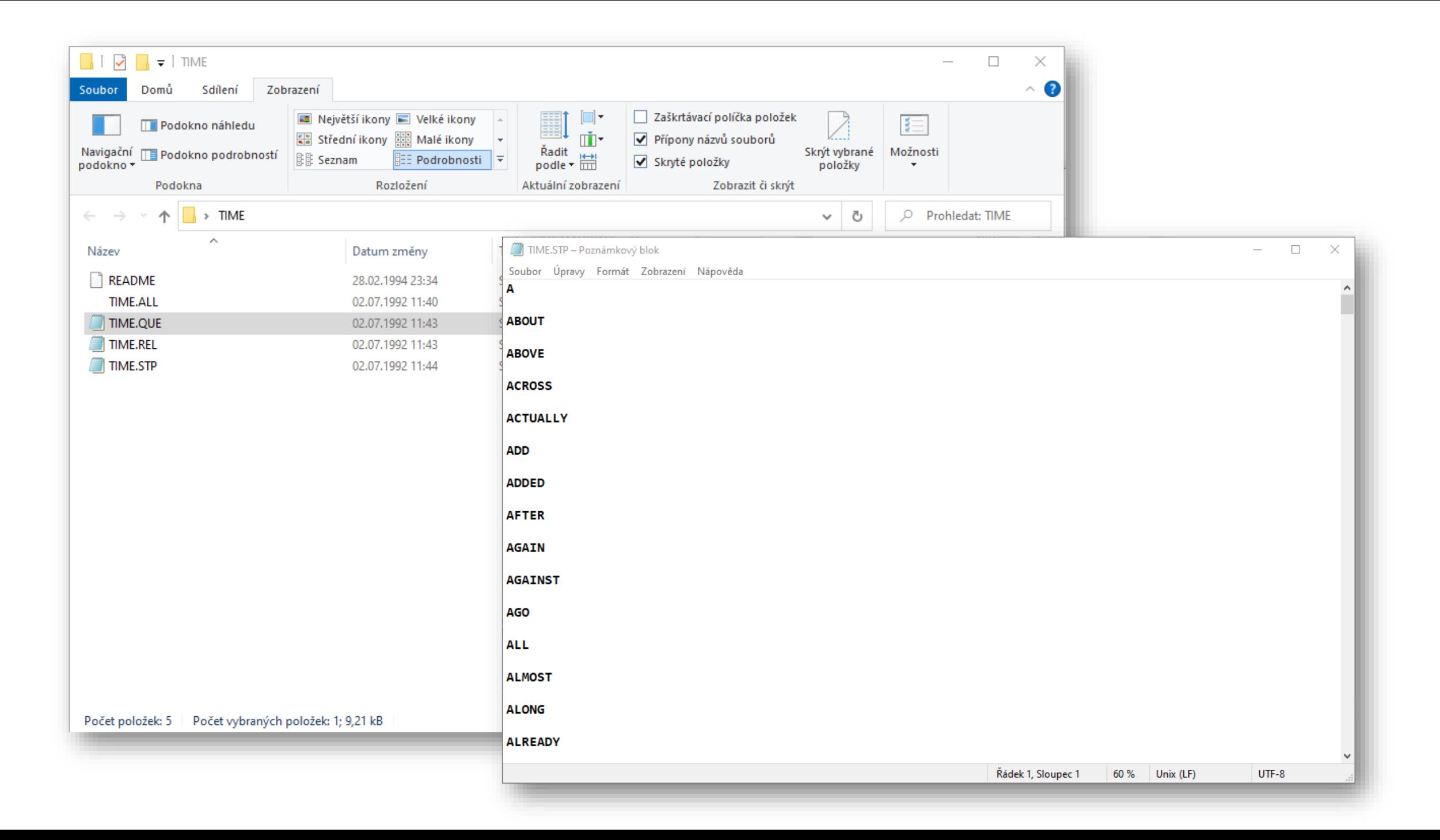

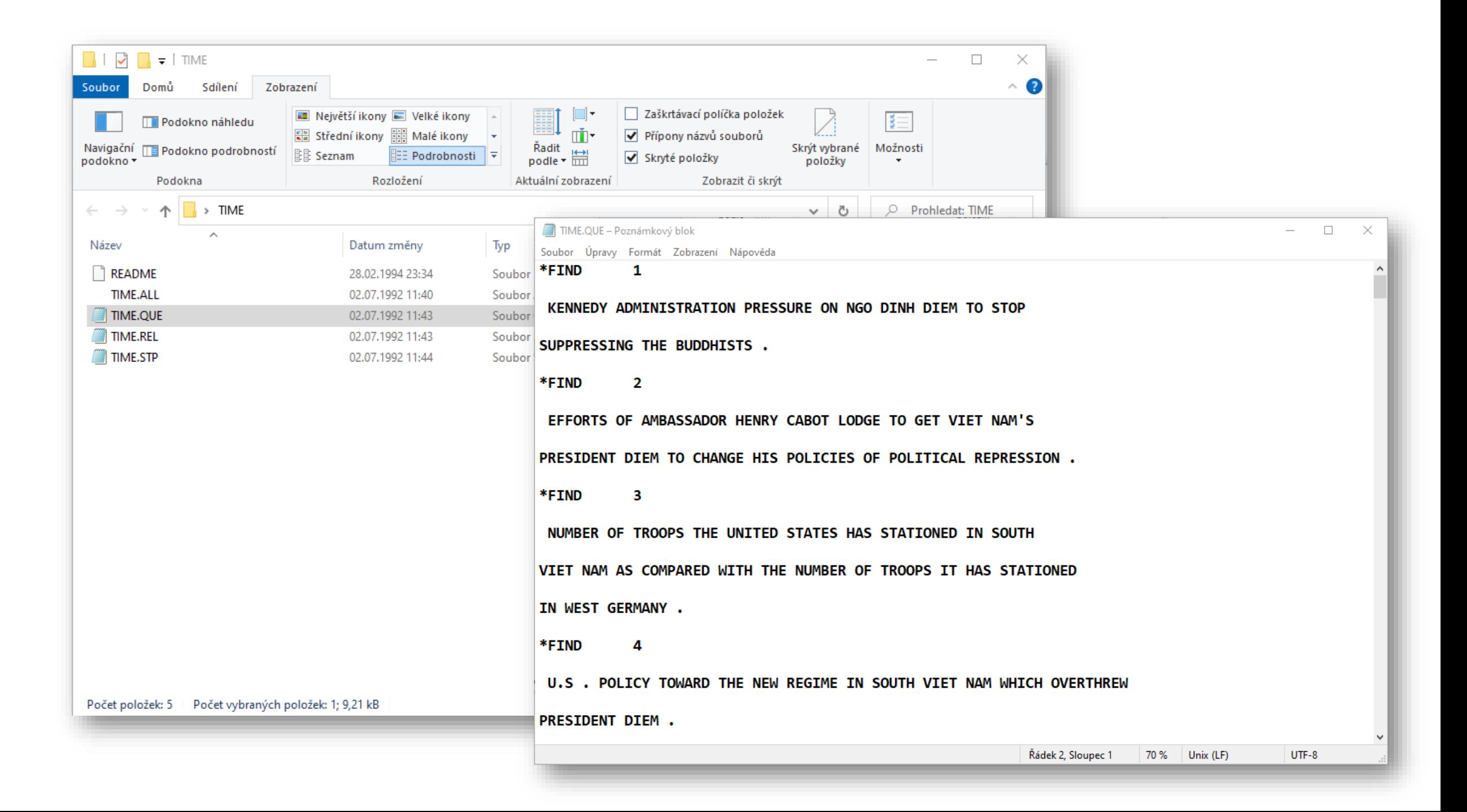

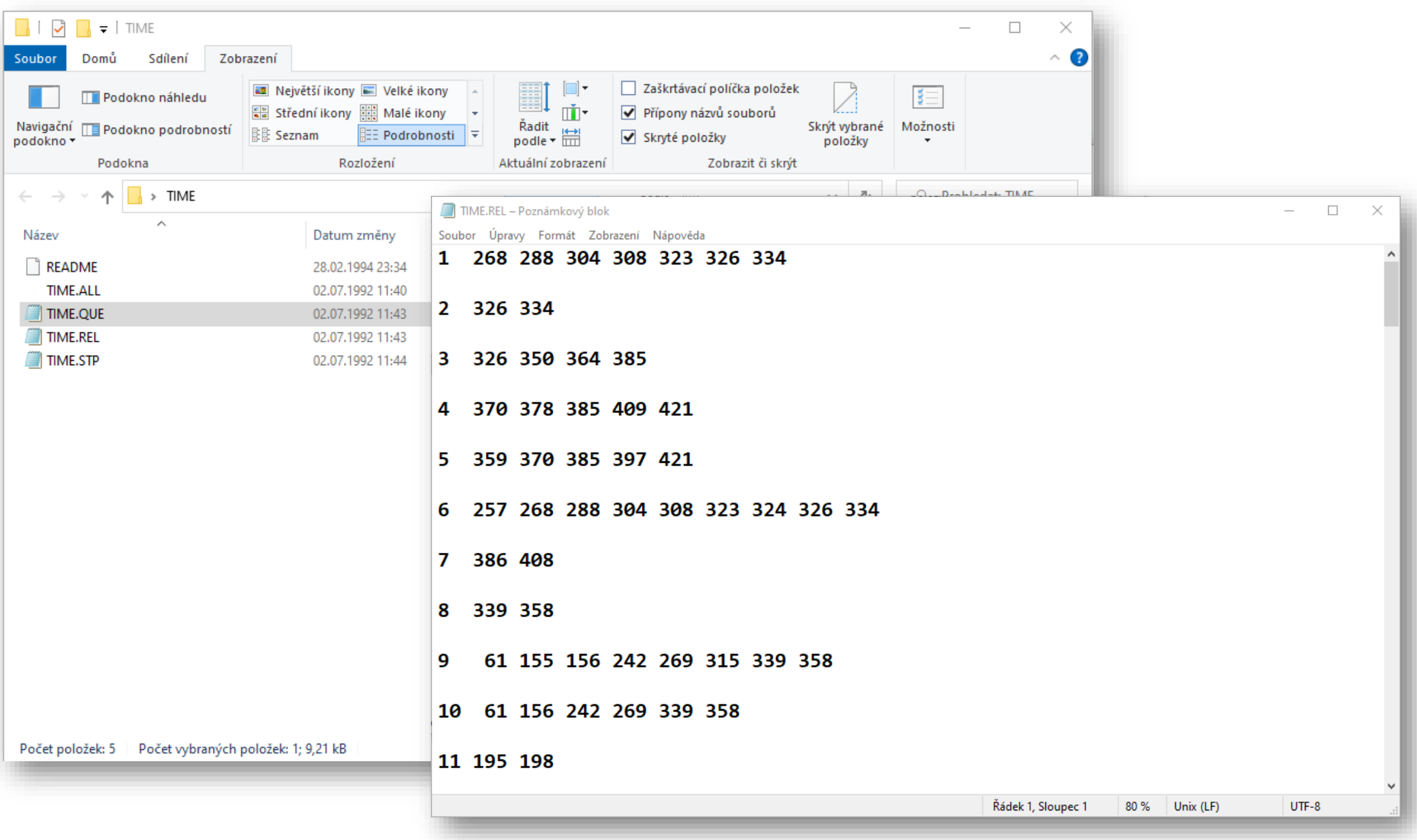

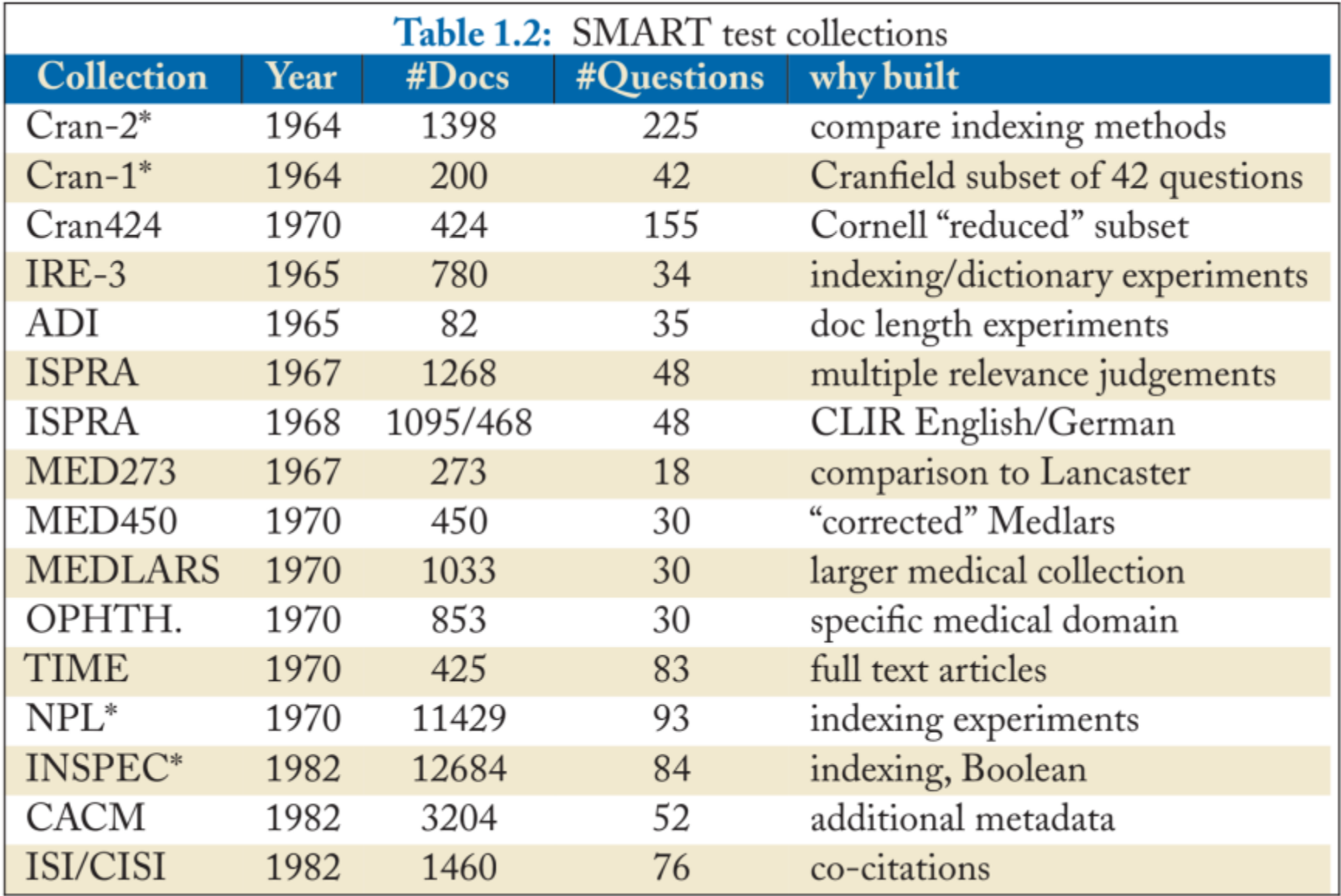

#### **Uklidňovací vyhledávačka**

Z jakých měst pocházeli komici, kteří inspirovali dvojici kocourů v animovaném filmu, kde se poprvé objevil také slavný ptáček Tweety?

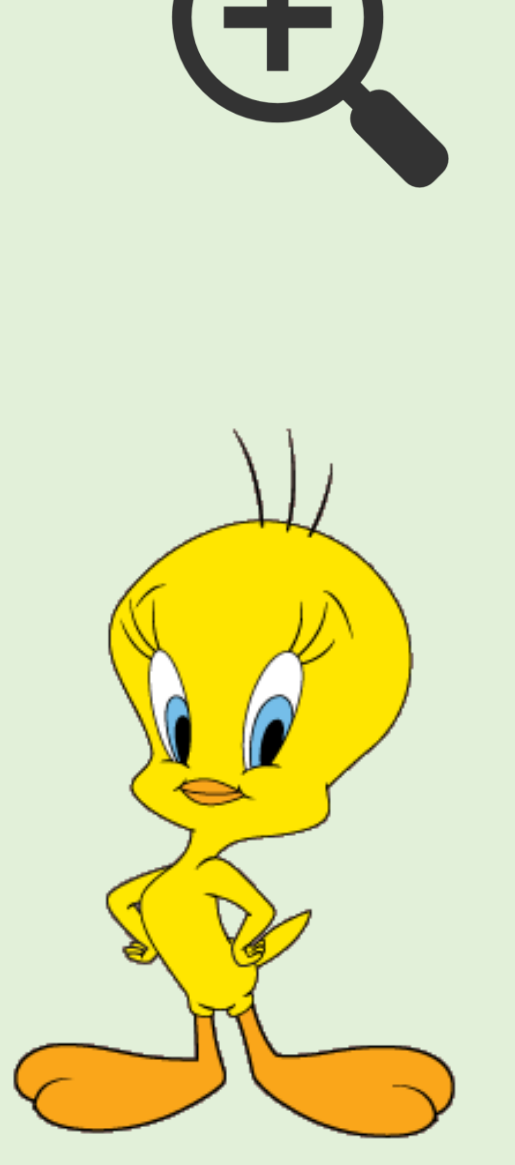

#### **Příště…**

- hodnocení výsledků vyhledávání
- hodnocení z pohledu uživatele
- hodnocení informací obecně
- prostě budeme hodnotit…

Mgr. Tomáš Marek marek@kisk.cz